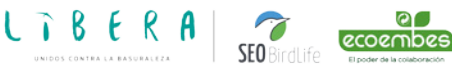

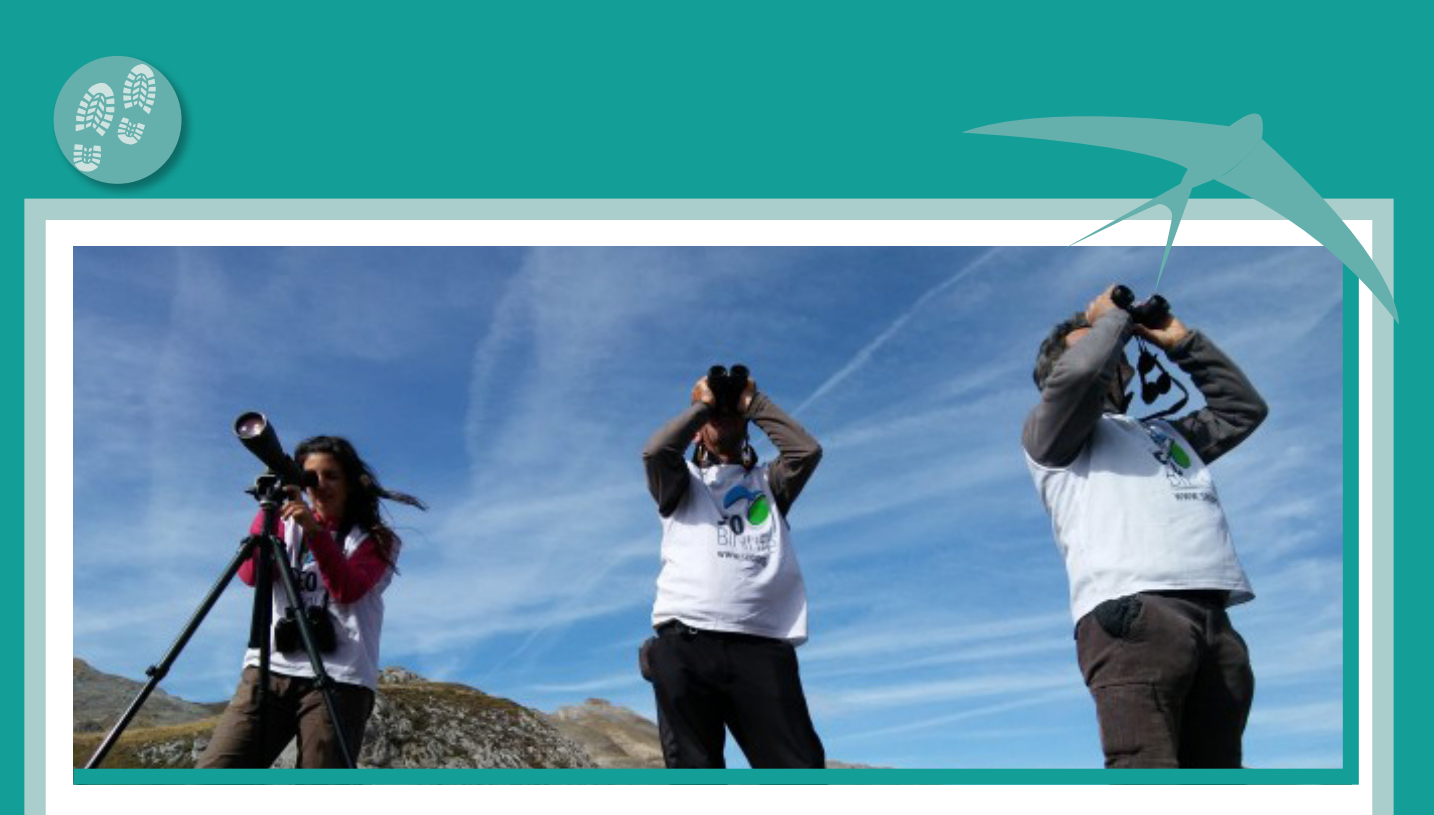

# REALIZACION DE CENSOS Y SEGUIMIENTOS

# **¿QUÉ AVES HABITAN EN MI ZONA?**

Es importante saber cuántas y que especies contamos en el medio donde nos movemos habitualmente, esta información no la adquirimos con tan solo una salida al campo ni en un periodo reducido de tiempo.

### **INTRODUCCION**

Para poder determinar que especies habitan en una zona tenemos que realizar varias salidas al campo empleando una metodología, con ella podremos determinar las especies y sus tendencias poblacionales (seguimiento), para poder tener datos fiable nos harán falta varios años de trabajo.

Sin embargo, si lo que queremos saber es que cantidad de individuos de una especie habita en una zona (censo), tendremos que usar una metodología específica para esa especie en concreto.

Esto es lo que veremos en esta ficha, que tipo de censo o seguimiento debemos hacer en cada uno de los casos, dependiendo que datos queremos que nos aporte nuestro trabajo.

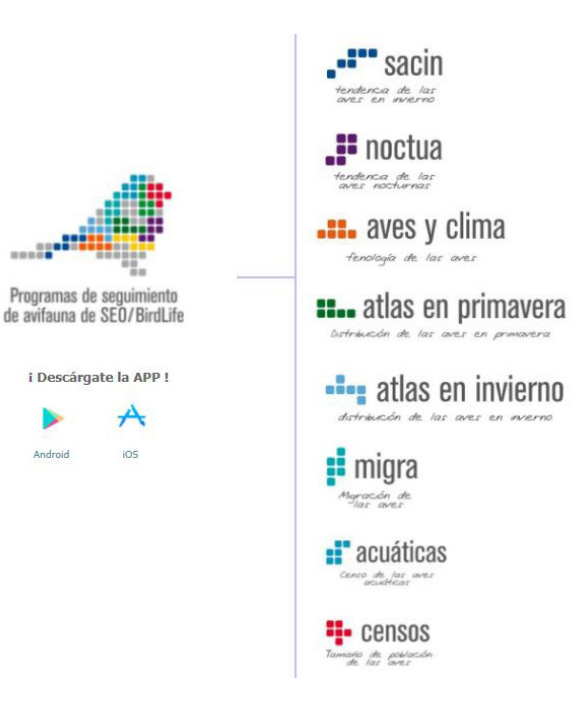

# **BENEFICIOS** PARA LA **CONSERVACION**

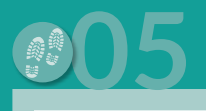

**LīBERA** 

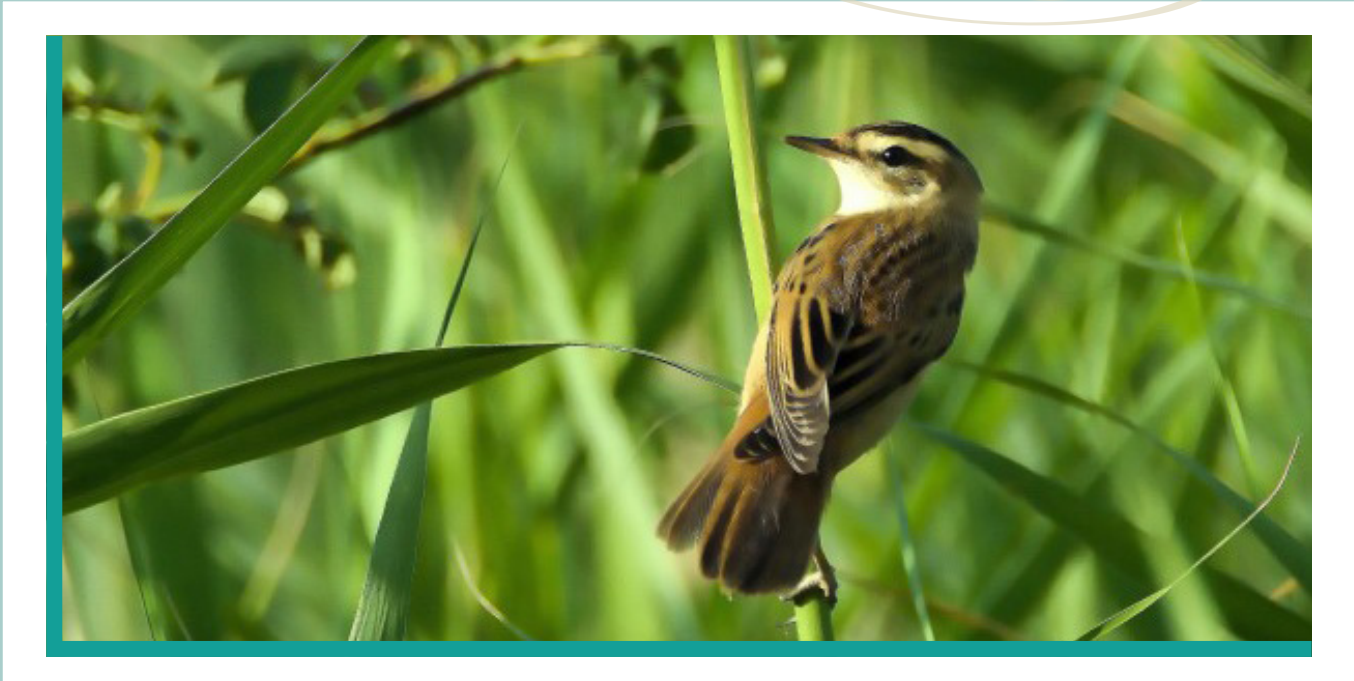

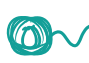

 $\bigcirc$ 

 $\odot$ 

Sabremos que especies de la avifauna habitan en la zona a seguir.

- $\rightarrow$  Tendremos datos suficientes como para saber las tendencias poblacionales de las especies.
- **Colognal** Podremos adoptar algún tipo de medida para poder paliar el descenso poblacional de una especie.
	- $\rightarrow$  Podremos realizar un mapa de distribución de las especies existentes en la zona.
- Se puede llevar a cabo un programa de custodia de territorio si en nuestra zona existiese alguna especie con algún tipo de catalogación, como por ejemplo la R.O. los Albardales (San Martin de la Vega), lugar de parada del carricerín cejudo en su migración invernal, llevado a cabo por el grupo local SEO Montícola.
- En el caso de un censo, seremos  $\bigcirc$ conocedores con cierta exactitud de la población existente de la especie censada.

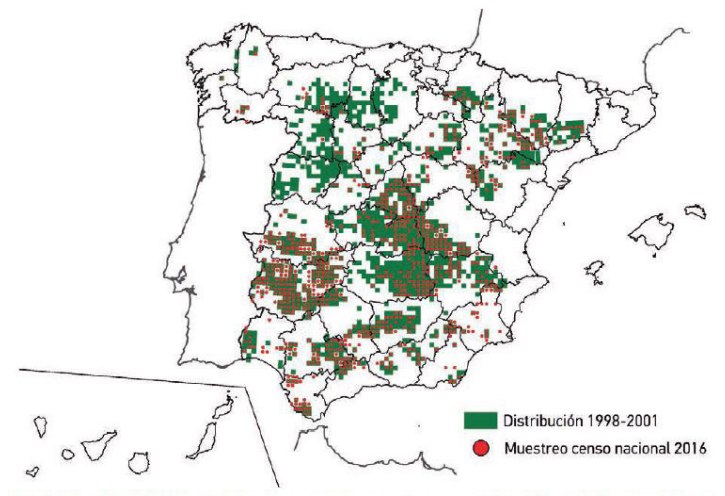

Distribución de la cobertura en los muestreos de campo para el censo de sisón común de 2016 en comparación con su área de distribución

# PASO A PASO

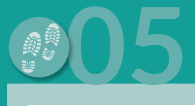

### **O** CENSOS

La metodología que se lleva a cabo en un censo variara según la especie a estudiar, la época del año a realizar y los objetivos o datos que queramos obtener.

[https://www.seo.](https://www.seo.org/2012/04/09/censos-de-especies/) [org/2012/04/09/censos-de](https://www.seo.org/2012/04/09/censos-de-especies/)[especies/](https://www.seo.org/2012/04/09/censos-de-especies/)

**<sup>6</sup>** SEGUIMIENTOS

Los seguimientos conteos son realizados en distintas épocas del año para poder determinar las especies que habitan en una zona, no son específicos y se siguen dos metodologías, por estaciones de escucha y por transeptos.

**1.** Lo primero que tenemos que tener claro es en la cuadricula de 10x10 en la cual vamos a realizar el trabajo.

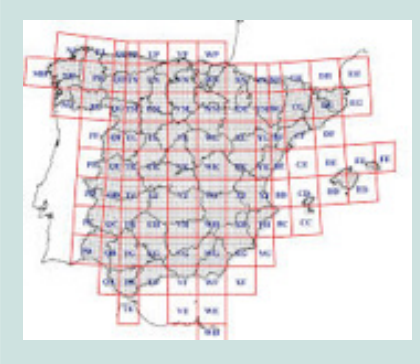

[http://www.seguimientodeaves.](https://www.seguimientodeaves.org/SACRE/subfCuadriculas.php) [org/SACRE/subfCuadriculas.php](https://www.seguimientodeaves.org/SACRE/subfCuadriculas.php)

**2.** Una vez asignada la cuadricula a realizar tenemos que ir al terreno para poder determinar los mejores puntos donde ubicaremos nuestras estaciones de escucha (cuando se realice en primavera) o transeptos lineales de unos 15 o 20 min aproximadamente (cuando se realice en otoño o invierno).

En esta parte tendremos que emplear más tiempo.

**3.** Una vez que conocemos el terreno donde vamos a trabajar y determinemos los puntos o transeptos a realizar empezaremos nuestro trabajo.

**4.** Desde SEO/BirdLife se realizan varios censos a lo largo del año:

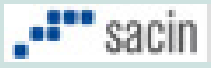

El objetivo de este programa de seguimiento de aves es obtener las tendencias poblacionales de las aves comunes en invierno.

#### **Métodologia**

El método de muestreo consiste en la realización de recorridos a pie, anotando todas las aves detectadas. Durante el invierno, muchas especies de aves reducen drásticamente su actividad vocal (menor detectabilidad), tienden a agruparse en bandos (mayor variabilidad en su abundancia relativa), e incrementan su movilidad.

[https://www.seo.](https://www.seo.org/2012/10/22/sacin/) [org/2012/10/22/sacin/](https://www.seo.org/2012/10/22/sacin/)

# $\mathbf{F}$  noctual

**LTBERA** 

ecoembes

El objetivo de este programa es conocer cómo varían las poblaciones de aves nocturnas en el tiempo. Para ello, el participante debe realizar muestreos anuales en 5 puntos o estaciones de muestreo para el seguimiento de sus poblaciones. Para cubrir los periodos de reproducción de todas las especies es necesario realizar tres visitas a las 5 estaciones de muestreo entre diciembre y junio.

#### **<sup>O</sup>FECHAS DEL MUESTREO**

#### 1º VISITA

1 de diciembre-15 de febrero

2º VISITA 1 De marzo-15 de mayo

3º VISITA 16 De abril-30 de junio

En cada estación se permanece 10 minutos en silencio y se anotan los distintos individuos que se detecten, TANTO ESCUCHADOS COMO VISTOS.

Las 5 estaciones de muestreo deben realizarse todos los años en los mismos sitios y en el mismo orden.

[https://www.seo.](https://www.seo.org/2012/04/13/noctua/) [org/2012/04/13/noctua/](https://www.seo.org/2012/04/13/noctua/)

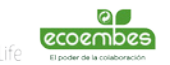

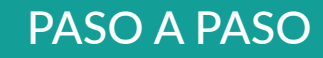

# $\frac{1}{22}$  sacre

El objetivo de este programa es conocer las tendencias poblacionales de las aves en primavera.

Se establecerán 20 puntos en hábitats homogéneos en los que se anotarán las aves vistas u oídas durante 5 minutos dentro o fuera de un radio de 25 m dos veces cada primavera.

Este itinerario que se recorra fácilmente en automóvil, bicicleta o andando.

• Si se realiza en automóvil debe haber una separación mínima entre ellas de 1 km y puede hacerse en carreteras secundarias o caminos en muy buen estado.

• Si se hace en bicicleta o andando se podrá realizar por cualquier tipo de caminos y la separación puede ser de 500 m entre ellas (con más distancia no daría tiempo) pero se debe prestar especial atención en no duplicar contactos con las estaciones contiguas.

### FECHAS DEL MUESTREO

#### 1ª VISITA

15 abril-15 mayo (máxima actividad de reproductores tempranos)

2ª VISITA 15 mayo-15 junio (máxima actividad de reproductores tardíos)

Los recorridos deben realizarse exclusivamente durante las primeras horas de la mañana, comenzando al amanecer y prolongándose hasta no más tarde de las 11 h (hora oficial) aproximadamente.

[https://www.seo.](https://www.seo.org/2012/04/13/sacre/) [org/2012/04/13/sacre/](https://www.seo.org/2012/04/13/sacre/)

# **E** acuáticas

El objetivo principal es conocer el tamaño de población de las aves acuáticas.

Los cambios del tamaño de población de aves acuáticas invernantes se utilizan como un indicador más del estado

de conservación de los humedales.

Se realiza en todas las zonas húmedas (embalses, lagunas, balsas, etc.).

La fecha de realización esta ligada al "censo internacional de aves acuáticas", son el fin de semana más próximo al 15 de enero, aunque se puede realizar a lo largo de todo el mes de enero.

El censo no solo incluye a los patos sino también a las aves limícolas y gaviotas o especies ligadas con el medio acuático. Algo más de 100 especies están relacionadas con el medio acuático y podrían formar parte del censo.

La metodología es ir al humedal asignado a primera hora de la mañana (al amanecer) y realizar un conteo de todas las especies e individuos detectado desde uno a varios puntos, dependiendo de la extensión del humedal a censar.

<https://www.seo.org/acuaticas/>

L T B E R A

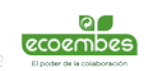

SEO Bindlift

## A TENER EN CUENTA

### METODOLOGÍA

Si realizamos el trabajo en años consecutivos es sumamente importante llevar a cabo la misma metodología, es decir en las mismas fechas, mismas horas, mismos recorridos o estaciones de escucha, mismo tiempo, si esto no lo realizamos escrupulosamente todo nuestro trabajo se perderá y obtendremos datos infructuosos.

### CUANDO REALIZARLO

Siempre es conveniente realizar nuestros muestreos o a primera hora de la mañana (una hora antes del amanecer) o a última hora de la tarde, que es cuando las aves tiene más actividad, siempre evitaremos las horas centrales del día y las más calurosas, en estas las aves bajan su actividad.

#### CLIMATOLOGIA

Intentaremos evitar los días lluviosos o con niebla ya que en estos días tendremos menos visibilidad, también evitaremos los días con viento ya que oiremos menos los cantos o reclamos de las aves.

En estos días las aves tienden a tener menos actividad.

#### COMO ANOTAR NUESTRAS OBSERVACIONES

Nuestras observaciones las podemos anotar bien en una hoja de campo:

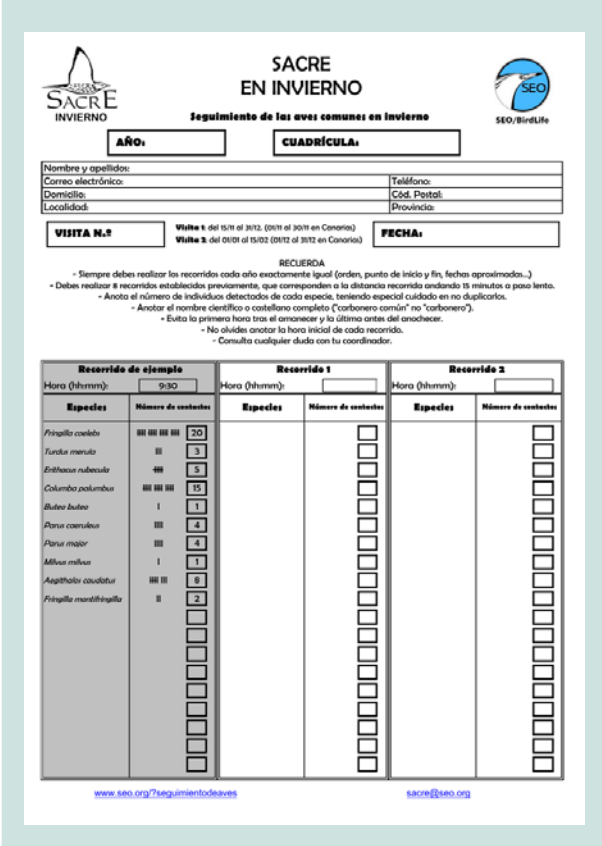

O bien utilizar aplicaciones móviles como las APP de SEO/BirdLife:

#### [https://www.seo.org/en-el-campo/apps](https://www.seo.org/en-el-campo/apps-seobirdlife/)[seobirdlife/](https://www.seo.org/en-el-campo/apps-seobirdlife/)

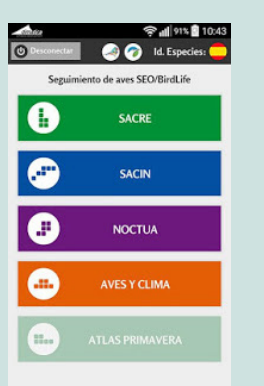

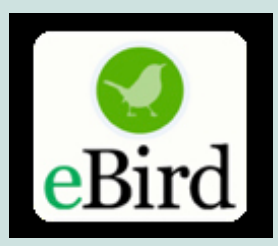

También en eBird https://ebird.org/ spain/home